## How to program a PIC16F87x or PIC18F452

The most frequently asked question regarding the MIDIbox is "How to program a PIC". Well, there are a lot of possibilities. You can either buy a ready-made PIC programmer like the "PICstart Plus Kit", but this is one of the most expensive solutions. An alternative is to just build it yourself. There are a lot of resources available on the web, but no guide, because most of the programmers were built by experts for experts. However, since most of the MIDIbox users have never soldered electronic circuits before, I found it necessary to write this short walkthrough.

Following do-it-yourself programmers are well tested with the MIDIbox:

- http://www.rotgradpsi.de/mc/, by Martin Clausen
- http://www.miguelo.com.ar/, by Miguel Scapolla ← Dead link?
- http://www.jdm.homepage.dk/newpic.htm, by JDM (Jens Dyekjær Madsen)

The JDM is part of the MBHP, the module is described here

\*Update\*: new hope for an easier programmer: http://www.midibox.org/forum/index.php?topic=2961.0

From: http://www.midibox.org/dokuwiki/ - **MIDIbox** 

Permanent link: http://www.midibox.org/dokuwiki/doku.php?id=howto\_program\_a\_pic&rev=1142524381

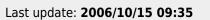

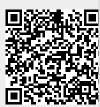